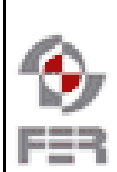

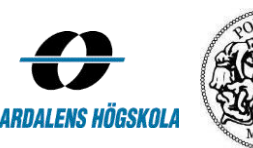

# Minutes of Meeting

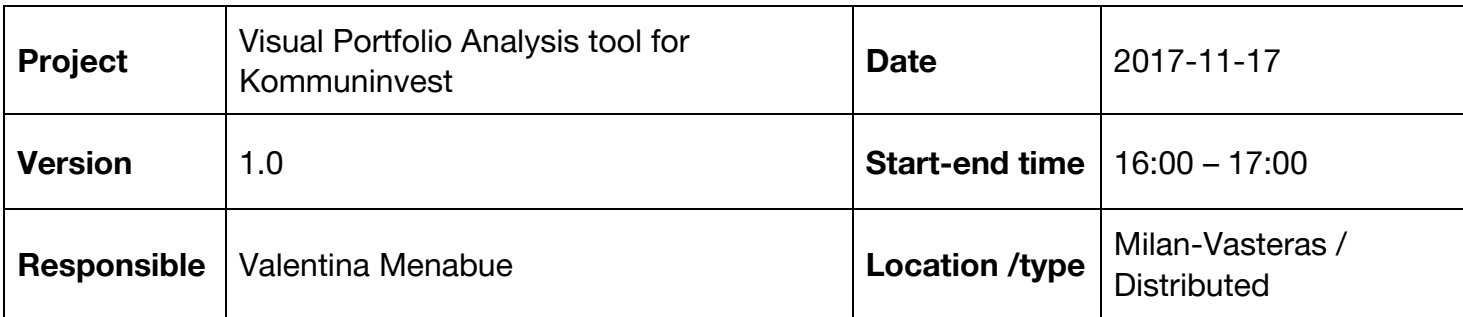

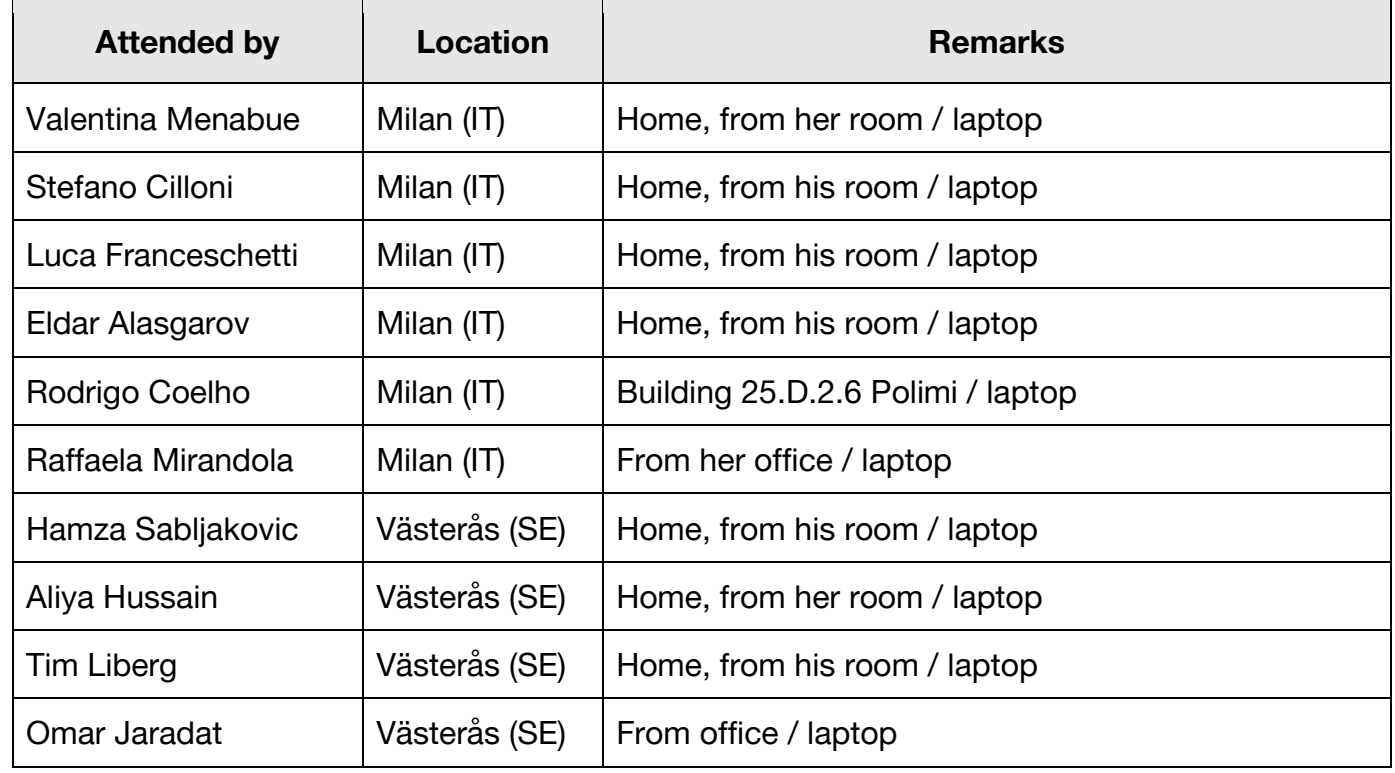

## 1. **Topic A**

Switch the work from "documentary" to "technical". Installation of working environment on every local device. Discussion of issues that came from this.

#### **CONCLUSION:**

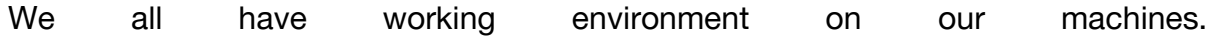

## **ACTIONS:**

No further actions required.

## 2. **Topic A**

General updates on what each team member was working on.

### **CONCLUSION:**

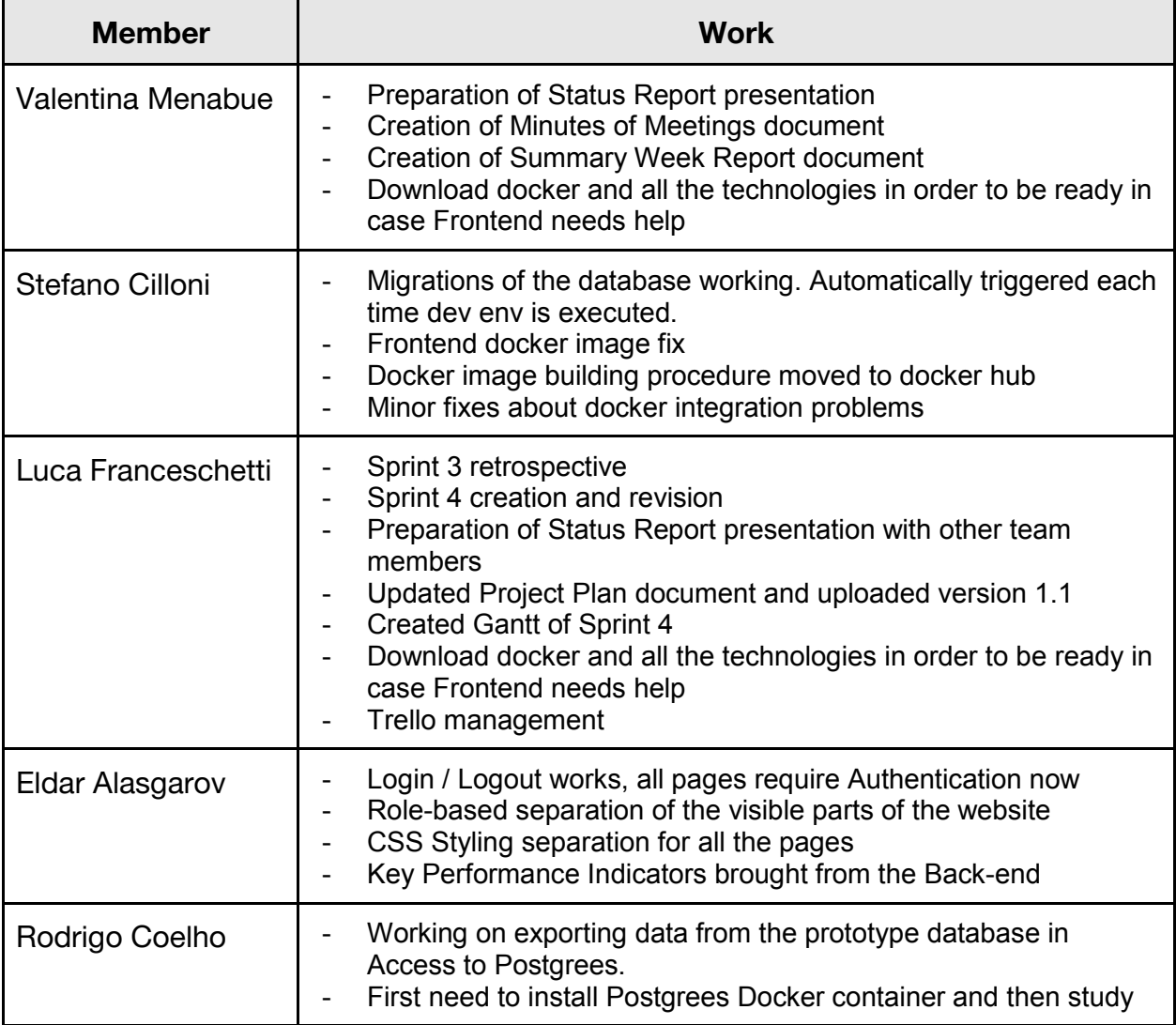

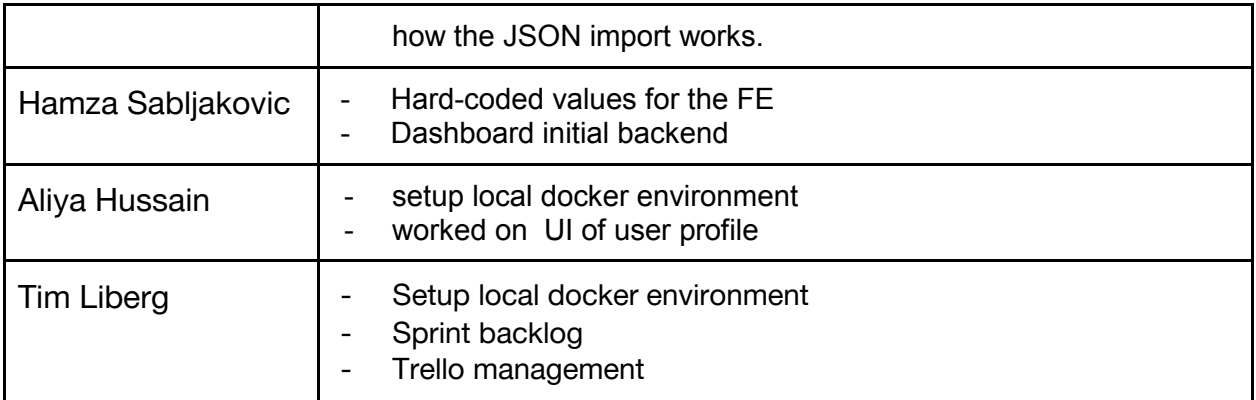

**ACTION:** Each member of the team told about the work he has done during the week. After the call with the supervisors we joined another call amongst ourselves to discuss steps for the week ahead.

## **Topic C**

Ask to supervisors a revision of Requirement and Design documents.

#### **CONCLUSION:**

Supervisors will revise them as soon as possible.

**ACTION:** No further actions required.

## 3. **Topic E**

Discussion about what does "alpha" prototype means.

#### **CONCLUSION:**

"Alpha" and "Beta" prototype is related to use case stories.

#### **ACTION:**

We need to assign labels to use case. They can be related to "alpha" prototype or "beta" prototype.